## **วิธีการสร้างข้อความใน Frame**

ี เมื่อได*้*รูปแบบ Frame ที่สร้าง การจัดวางรูป และการตกแต่ง Frame แล้ว ต้องการเพิ่มข้อความ เพิ่มเติมเพื่อตกแต่งภาพ สามารถท าได ้ดังนี้

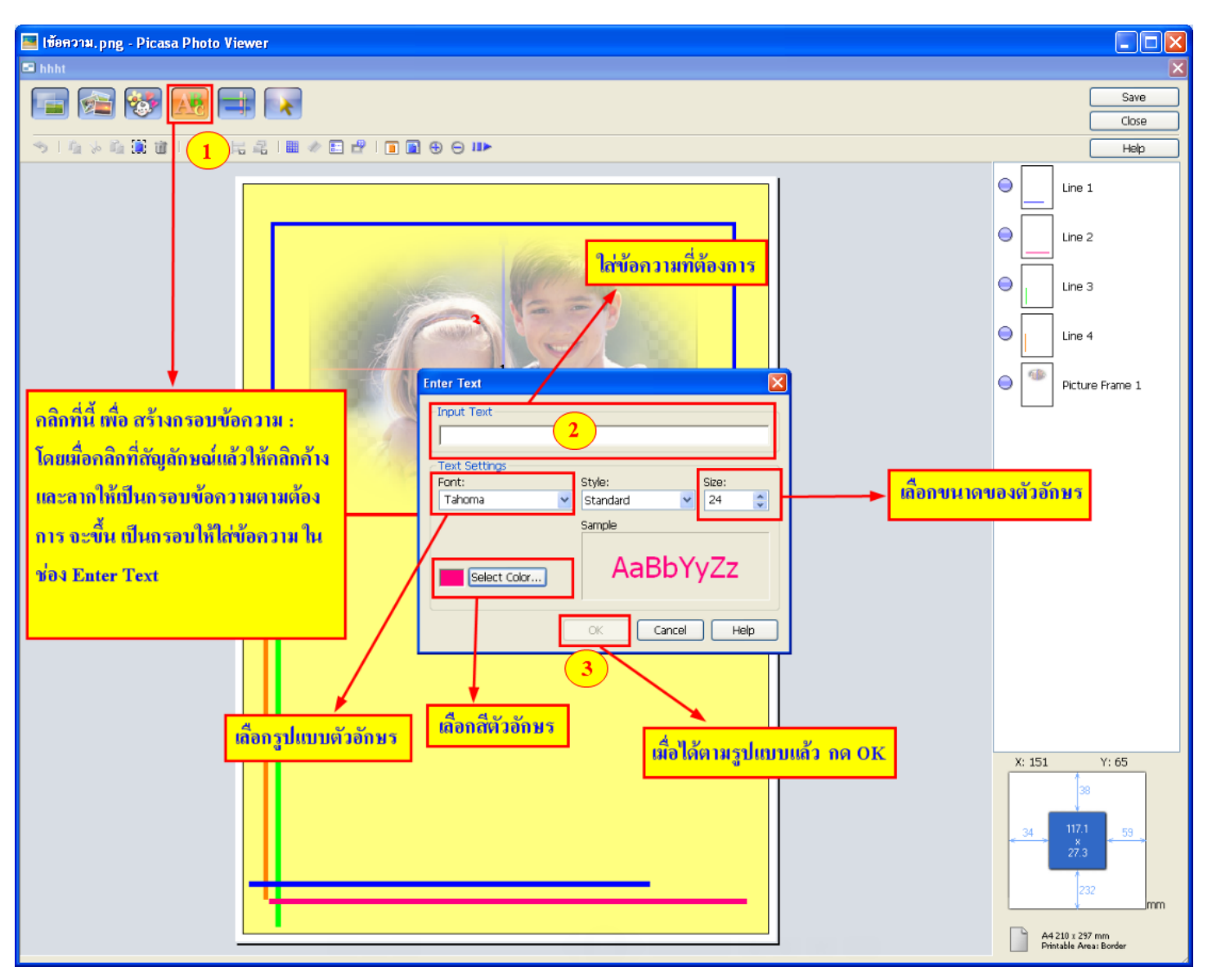

## **วิธีการแก้ไข ข้อความ ใน Frame**

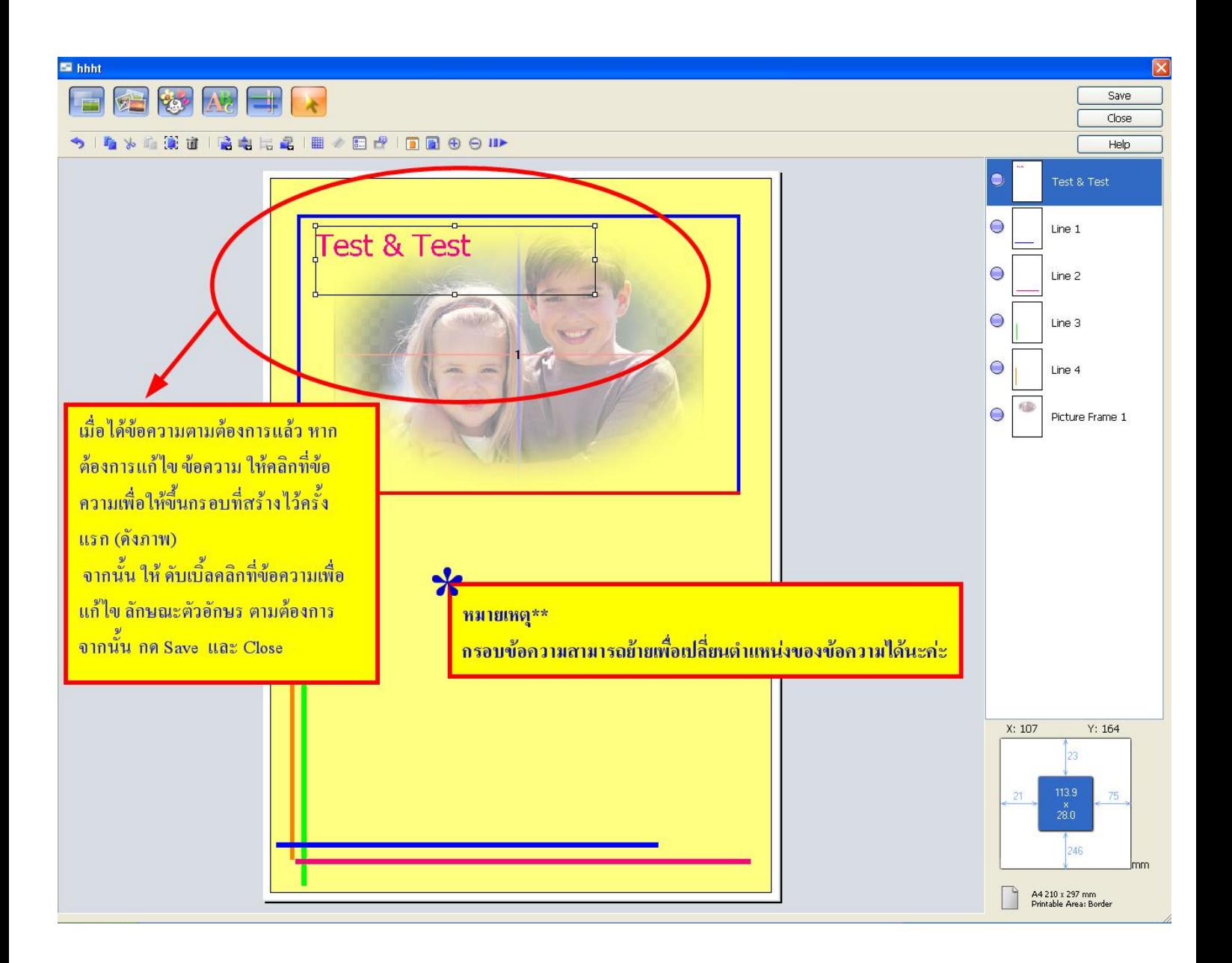

\* \* เมื่อได ้ Frame ตามต ้องการ กด **Save** และ **Close** \*\*